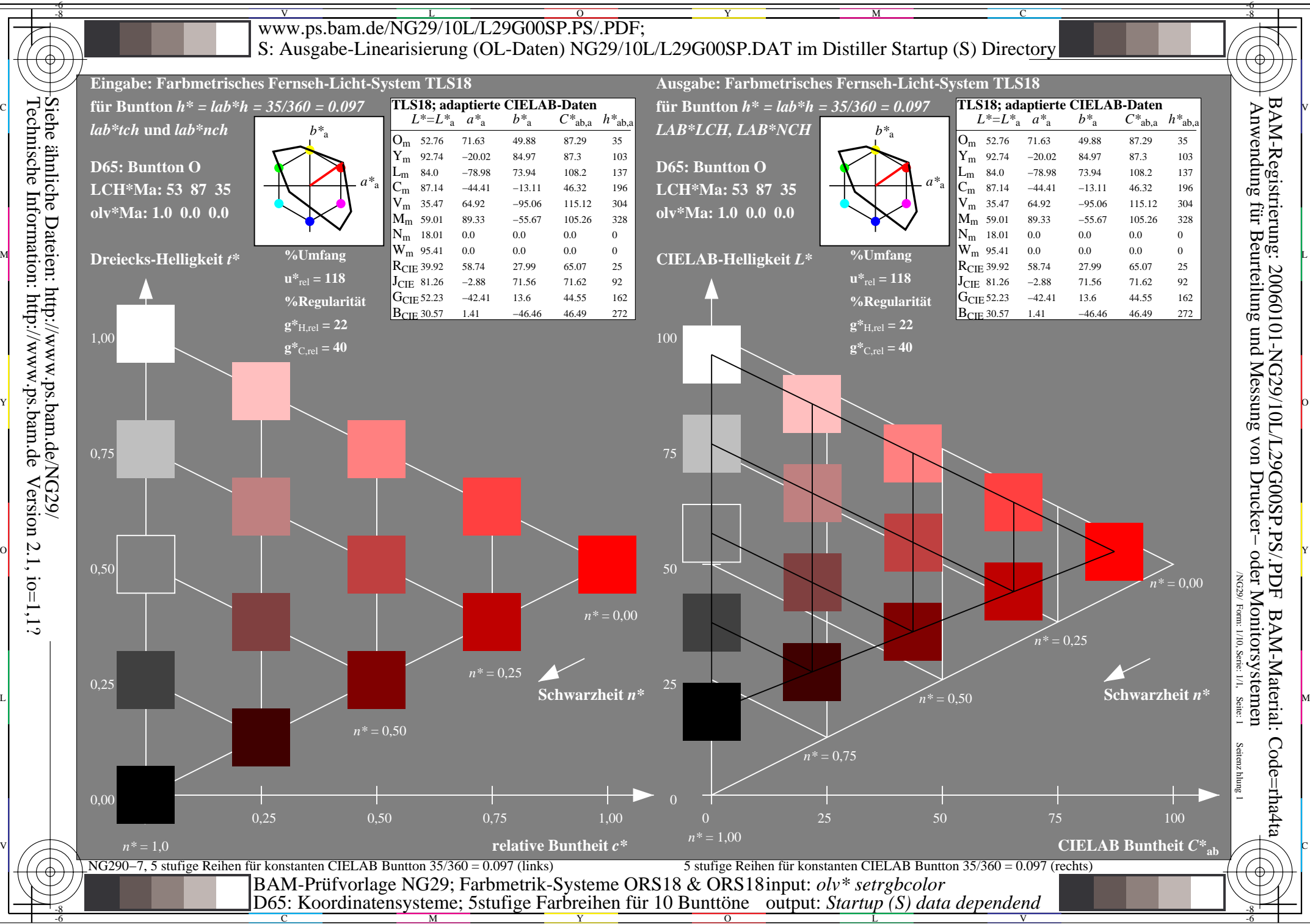

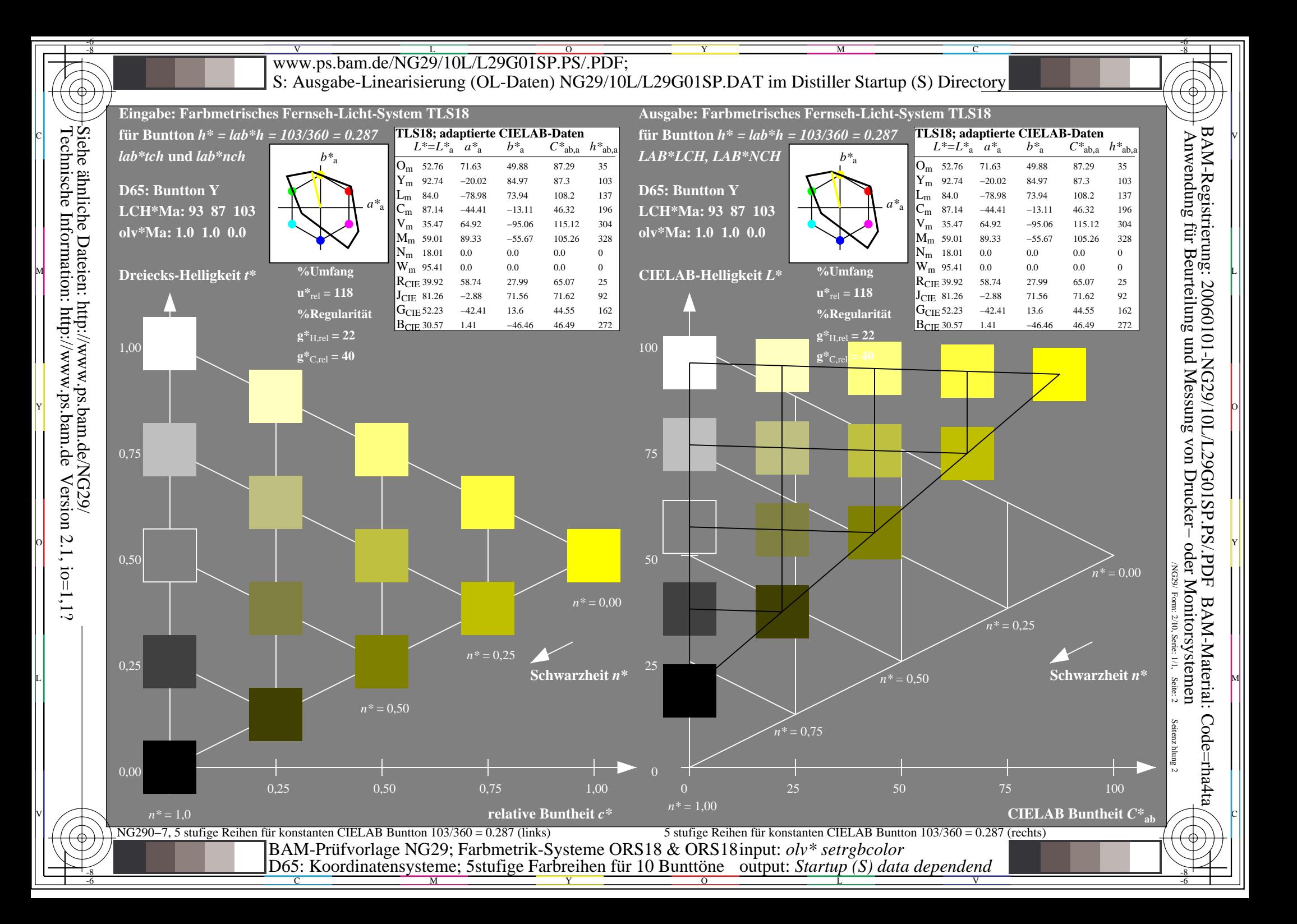

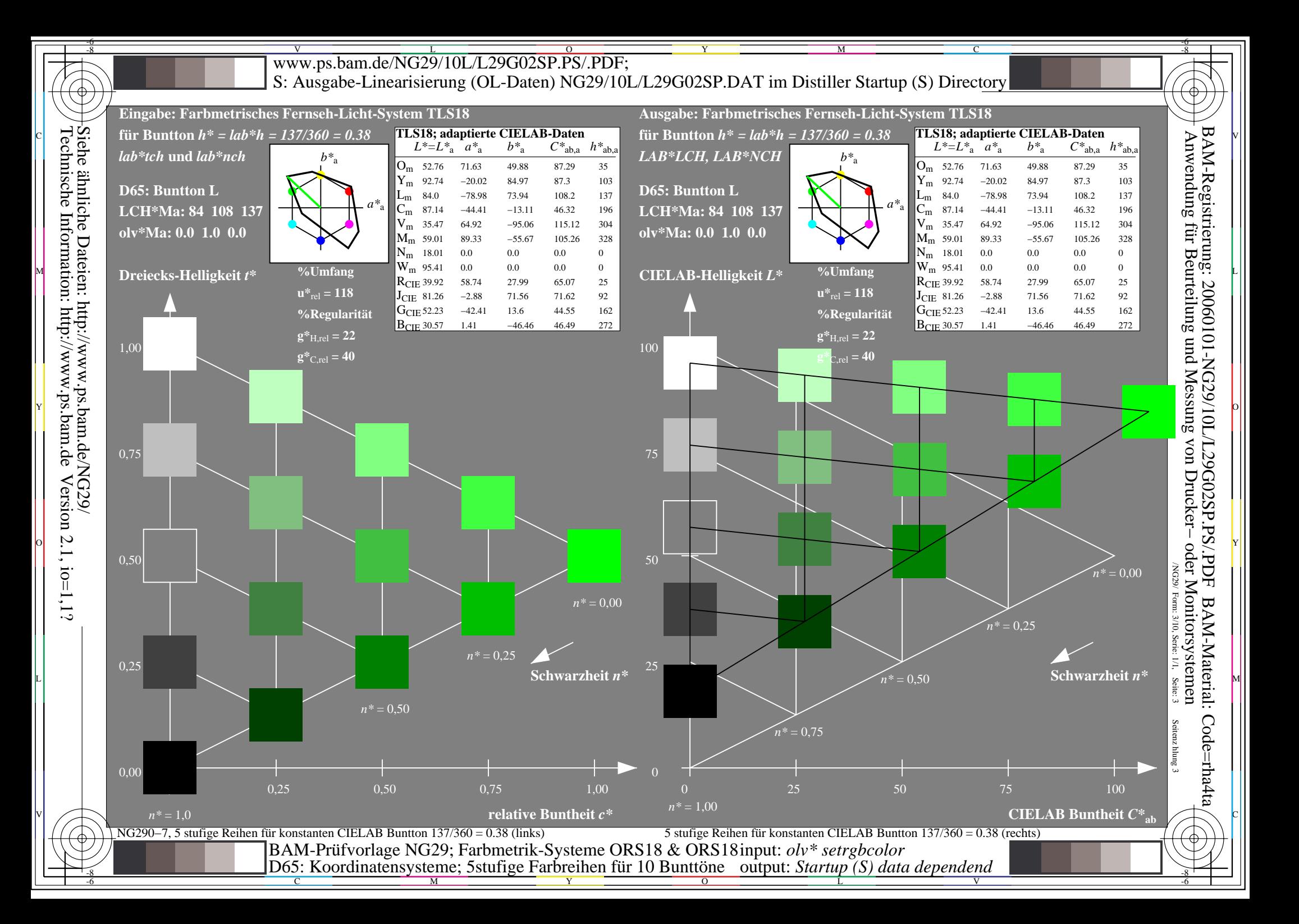

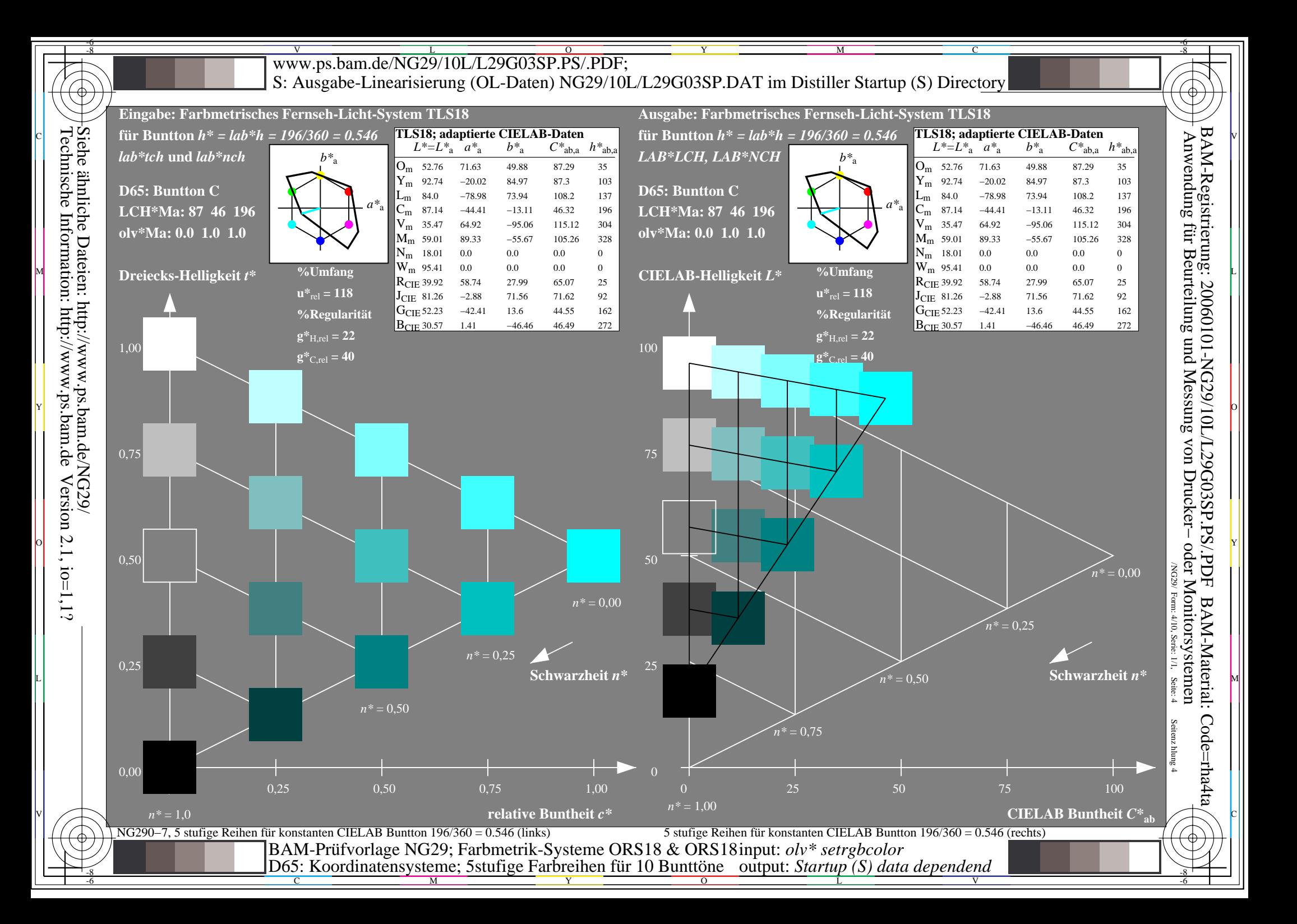

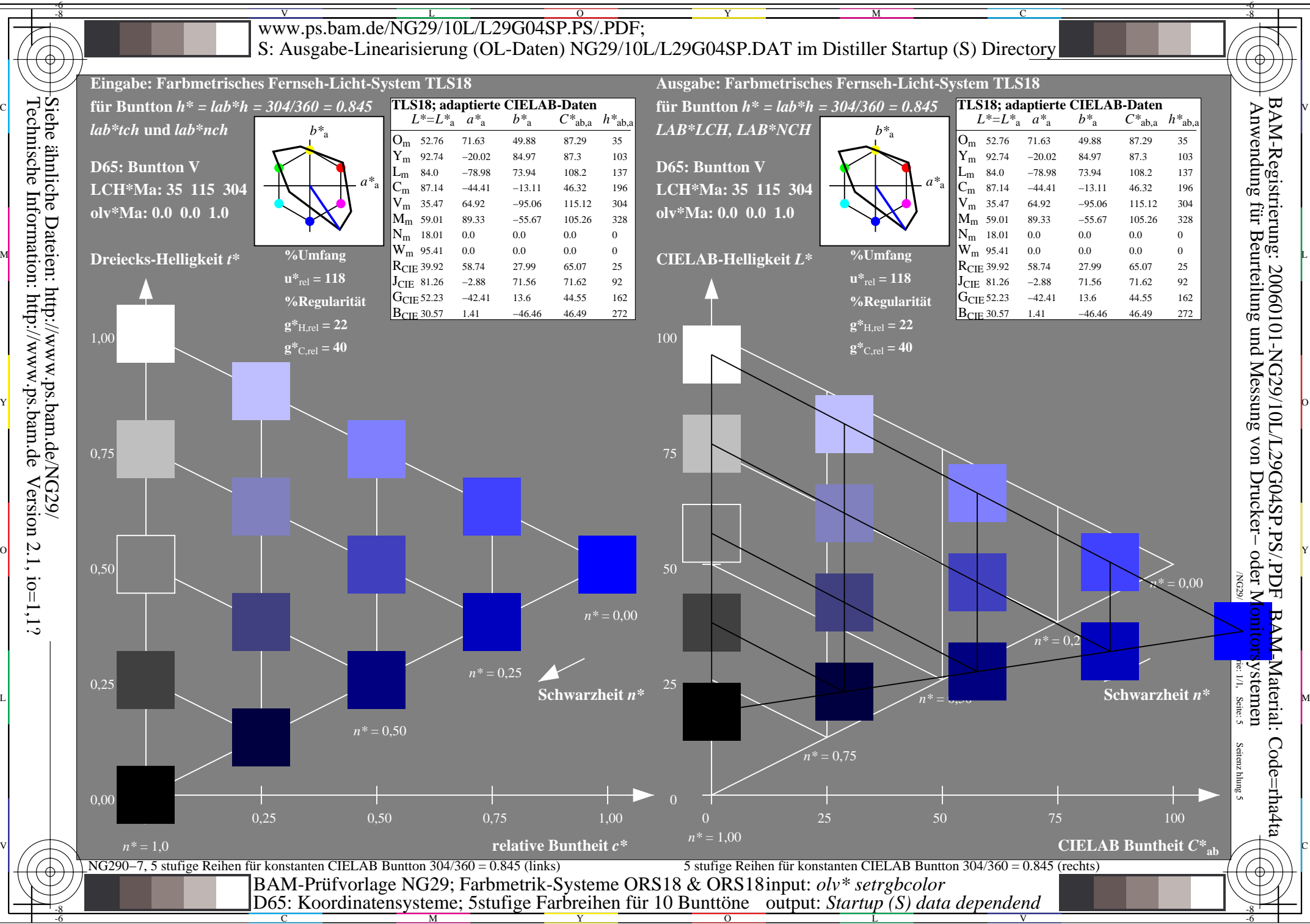

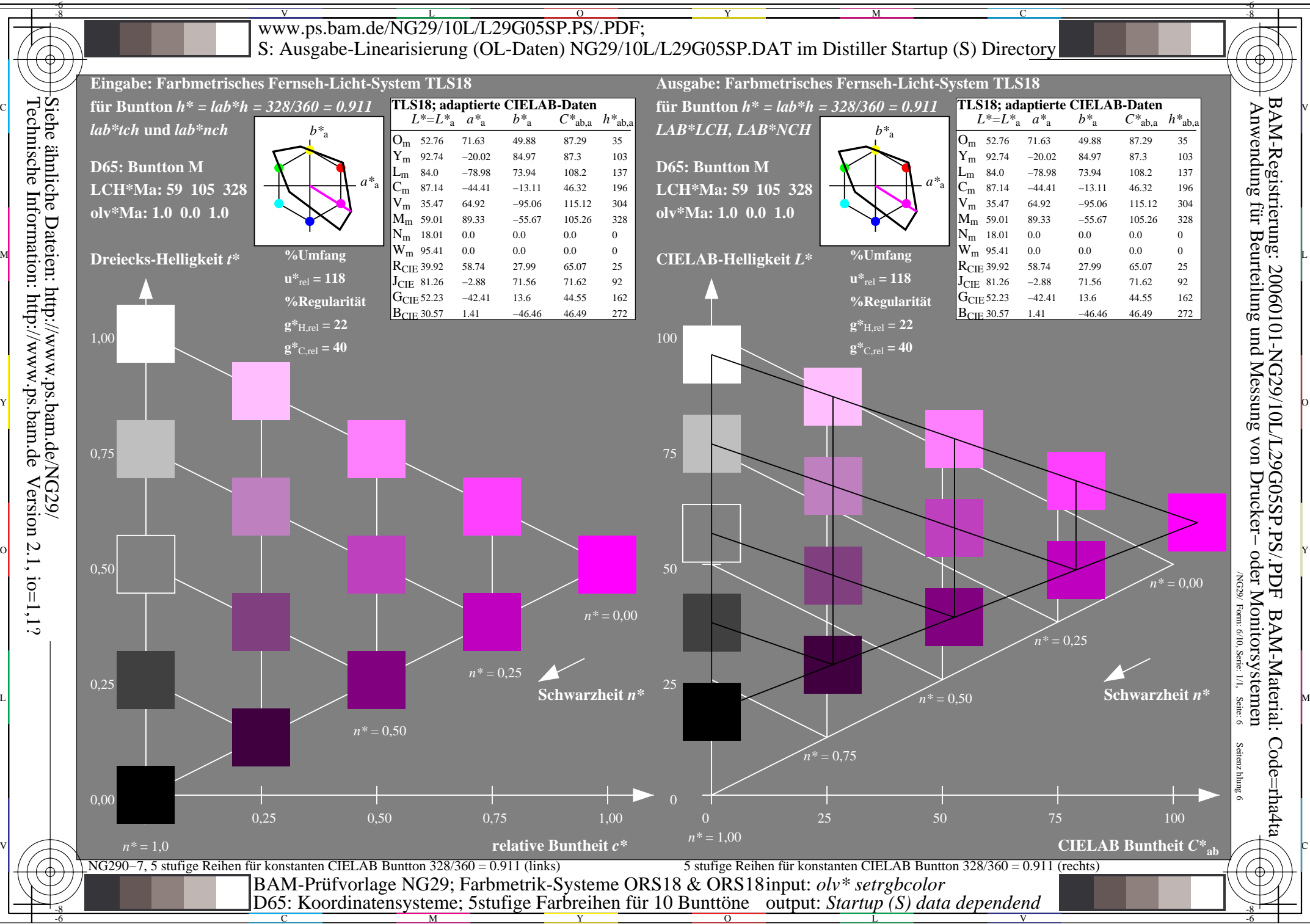

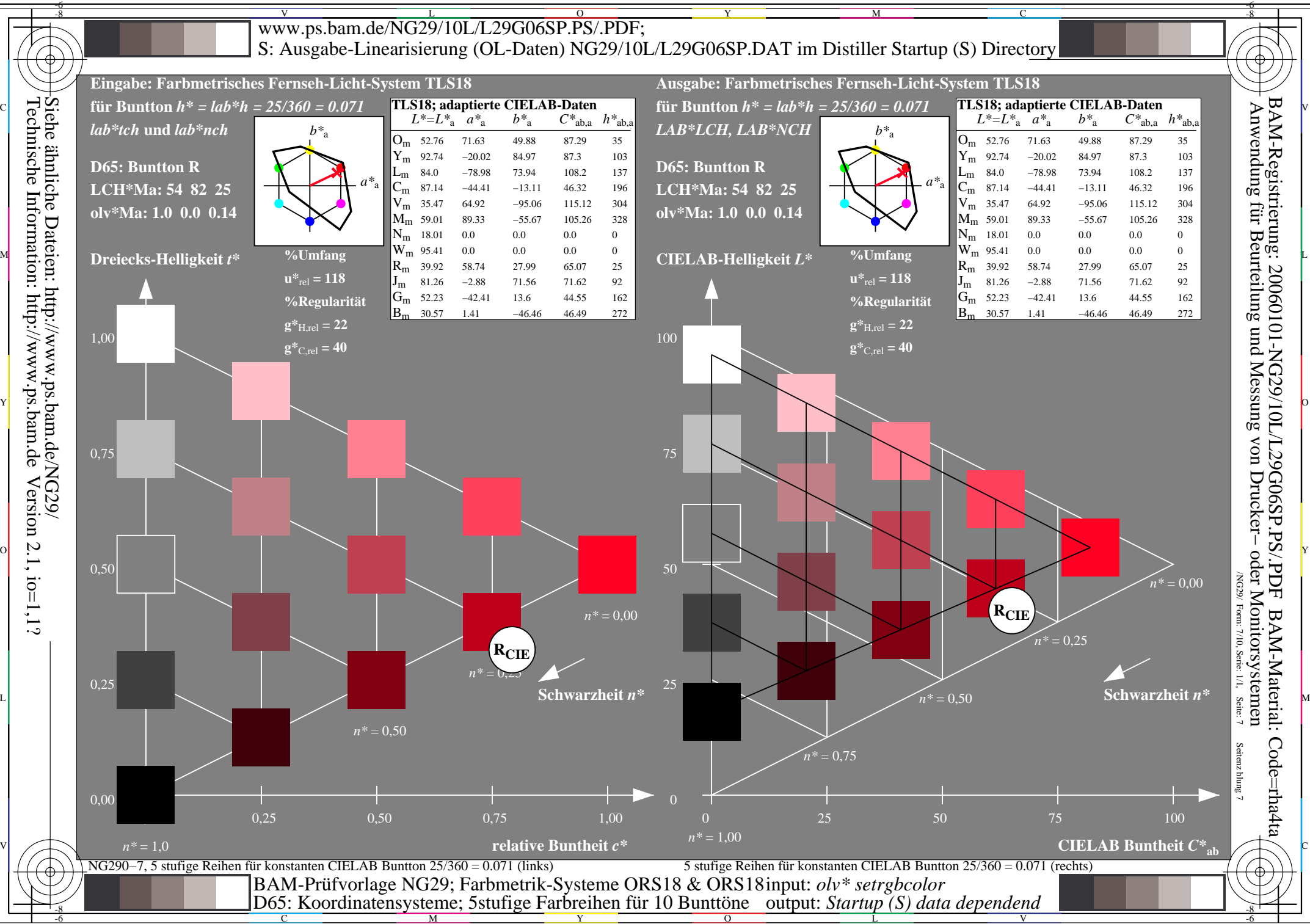

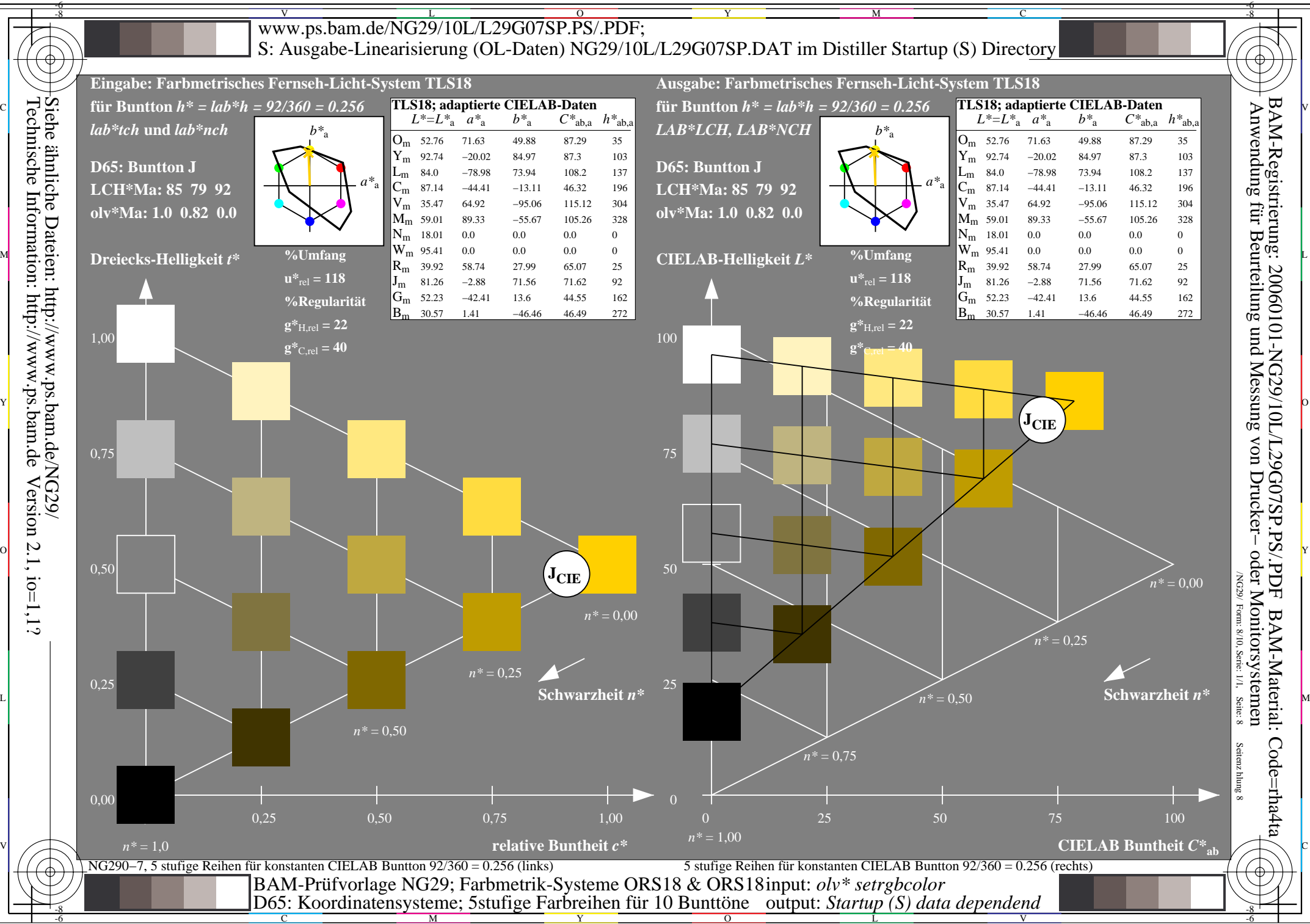

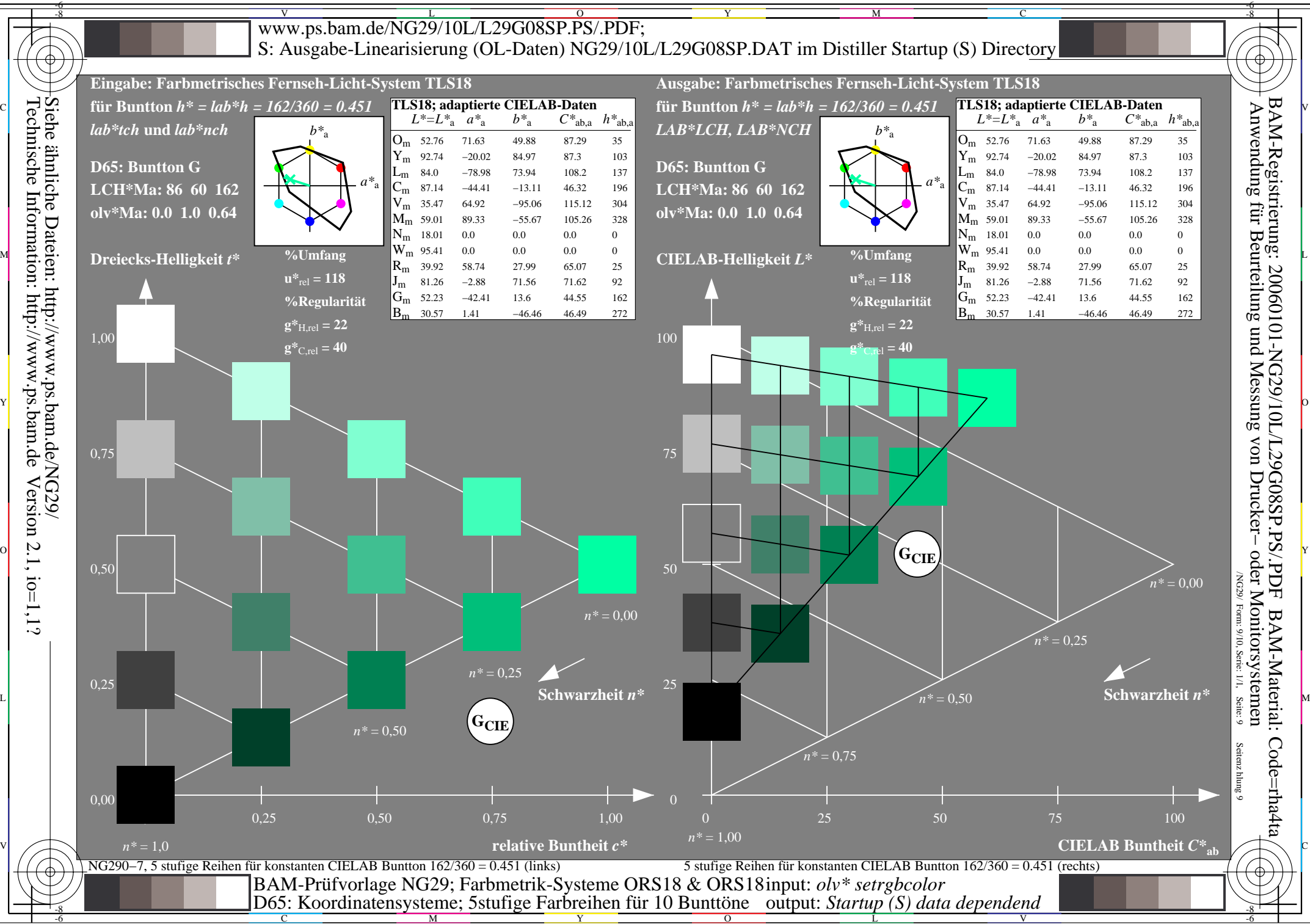

Y

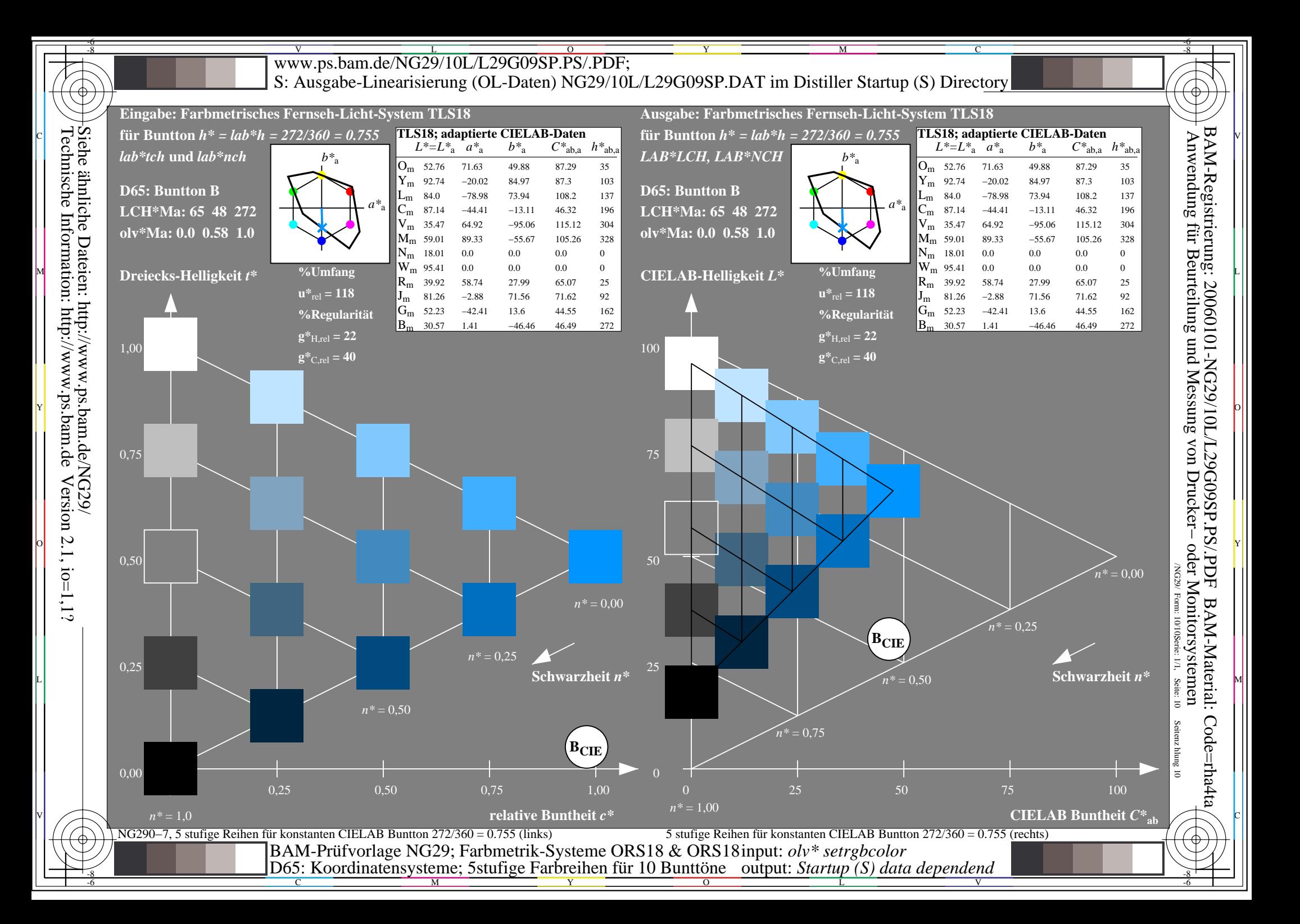